## **Ch352ss Ea3 Driver**

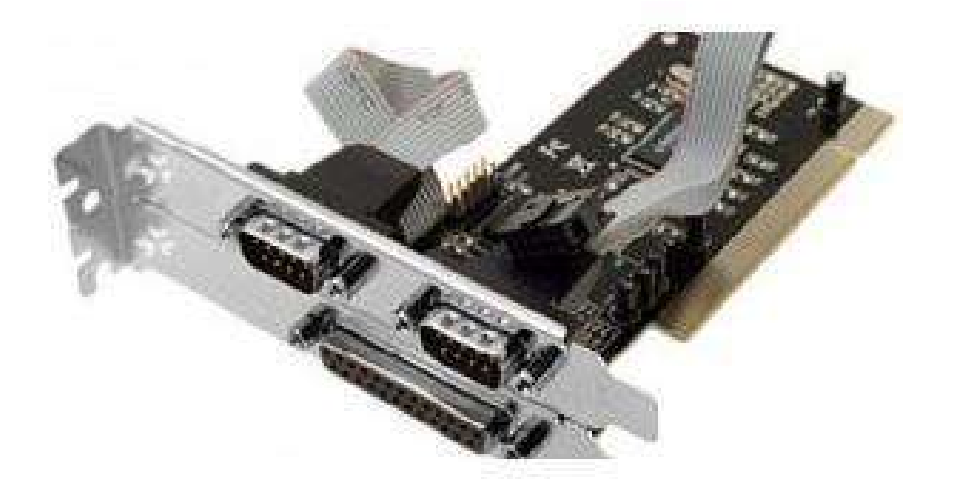

**DOWNLOAD:** <https://tinurli.com/2iuysk>

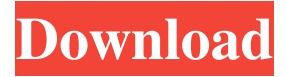

 Arial or Times New Roman font. This manual contains all necessary information on how to operate CH352 PCI= DUAL SERIAL with the program CH352. CH352 PCI= DUAL SERIAL CH352 PCI= DUAL SERIAL is a serial modem designed for use with the telephone system. Features CH352 PCI= DUAL SERIAL is a PCI M Product description The serial port connector of the PCI module CH352= DUAL SERIAL is designed for use with the telephone system. In addition, there are a serial port and modem port available. With the modem port, you can connect the PC to the Internet via an analog modem. The user can connect the PCI module with the serial port connector to the telephone system with a standard telephone jack. The PCI module can be connected with the host computer via the PCI bus. The PC must be equipped with a PCI slot. The PCI bus is the internal bus of the PC. Technical data The PCI module CH352= DUAL SERIAL is designed for PC users. The PCI module CH352=

DUAL SERIAL provides four serial ports, each of which can be used with a separate analogue modem. Note The PCI module is based on the implementation of the I2C standard. This standard defines a common system bus, which allows the connection of various peripherals, which are not operated directly via the PC. The I2C bus connects the computer to other components such as display panels, input devices or sensors, which can be operated on the PC. To enable the transmission of data via the I2C bus, the communication bus between the components is compatible with the 3-wire interface of the I2C bus. These devices are called slave devices. Configuration Depending on the desired configuration, you can configure the PCI module with the help of its configuration register, which is located in the IDT register of the PCI bus. The configuration can be changed only via the special software. The configuration register is able to store several bits. You can define the following bit position. Bit Position C, D, E, F, G (H, L, M, N, P, Q, R) specify the following: The pin of the common system bus used for bus communication C specifies the length of the first address bus (8, 10, or 12 bit) D specifies the length of the second address bus (8, 10, or 12 bit 82157476af

Related links:

[Libro Introduccion A La Sociologia Juridica Oscar Correas Pdf](http://reidodot.yolasite.com/resources/Libro-Introduccion-A-La-Sociologia-Juridica-Oscar-Correas-Pdf.pdf) [waveslib 8.0.dll](http://ciapergui.yolasite.com/resources/waveslib-80dll.pdf) [fluidsim 4.2 full version crack Full](http://oroxrai.yolasite.com/resources/fluidsim-42-full-version-crack-Full.pdf)